## **User's Manual of** USB OTG BRIDGE

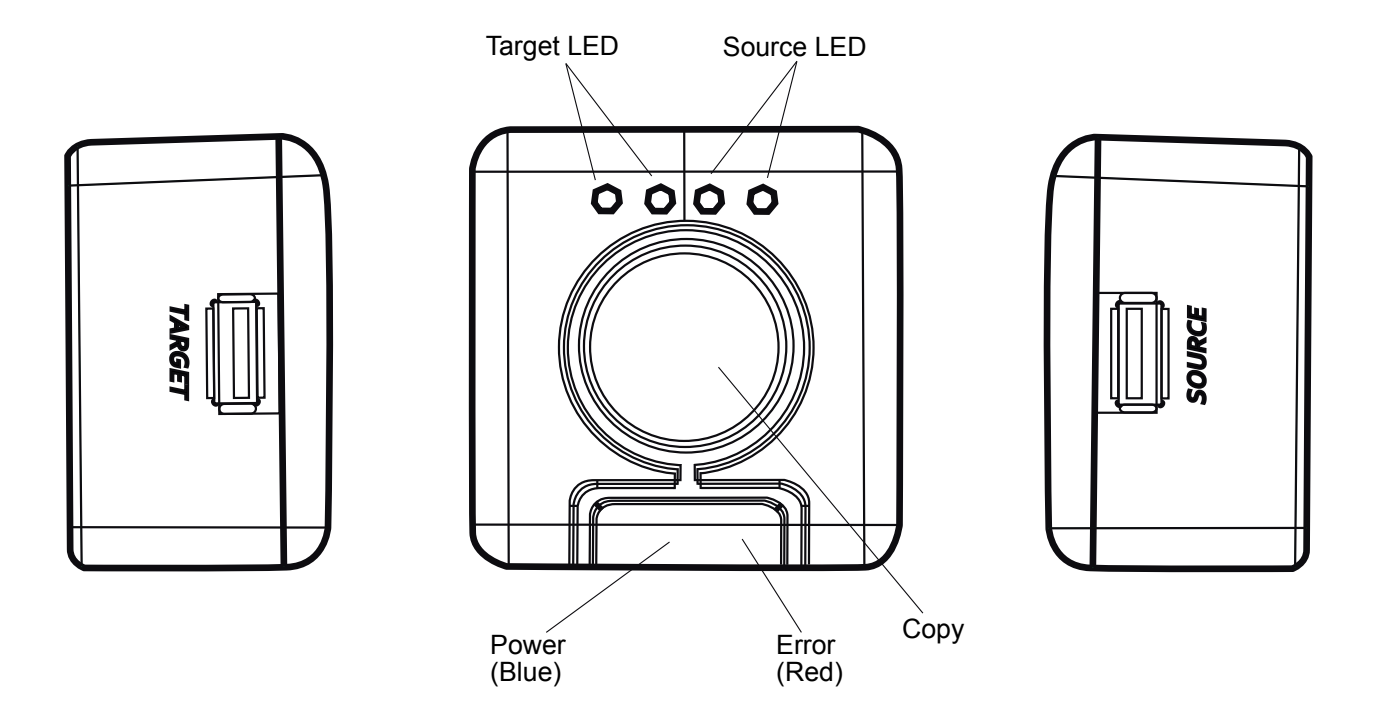

- 1. Press "Power Button" to light on the "Power LED". (Blue light) Note: Blue light will flash when battery power is low.
- 2. Insert the USB devices into "Source Port" and "Target Port" respectively. Note: Please make sure the available free space of Target device is bigger than the Source file. (The storage media has to be available in FAT32 standard format).
- 3. "Source LED" and "Target LED" flash to detect the Source device and the Target device respectively. (Both are in Blue light)
- 4. When both Source LED and Target LED stop flashing, it's ready to copy.
- 5. Copy: Press the "Copy Button" to start copying from "Source Port" to "Target Port". Note: When data is transferred, the Source LED and the Target LED start to flash. When both LED flashing together, the copy is done.
- 6. If the Power LED flashes red, the copy is incomplete.
- 7. Power saving: Over 30 seconds no working, power off automatically.
- 8. Each copy creates directory in sequence, for example, DIR0000, DIR0001, DIR0002. Data won't be overwrited.
- 9. Optional copy modes: Root & Disk copy.
- 10. Battery power supports max. 600mA for two devices. (limited Pan drive, Card Reader) Power adapter is required when using other USB devices.
- 11. Internal battery: 3\*AAA battery.
- 12. USB power cable included.